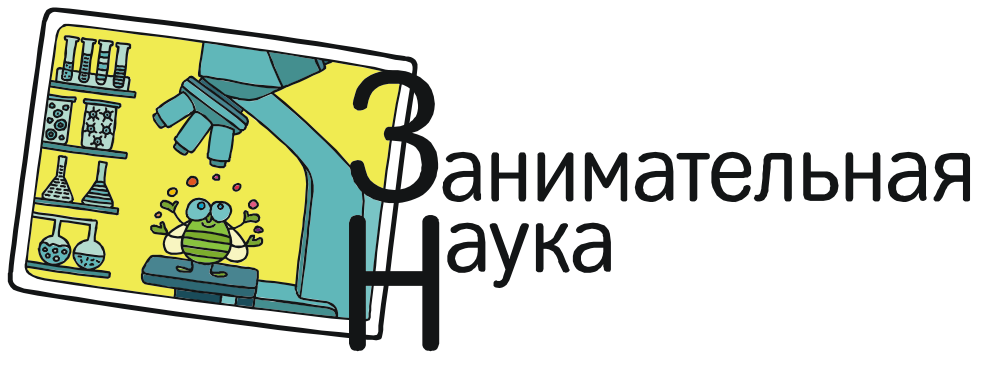

Усенков Дмитрий Юрьевич

## «МИРАСКОП»: ОТ ЗАБАВНОЙ ИГРУШКИ – К «ГОЛОГРАФИЧЕСКОМУ ДИСПЛЕЮ»

Есть такая интересная игрушка – «мираскоп», которая позволяет создавать ни много, ни мало – 3D-голограммы. Если смотреть на этот приборчик чуть сбоку и сверху, то эффект просто потрясающий: кажется, что наверху на стеклянной площадке лежит реальный объект, который можно пощупать. И только попытавшись к нему прикоснуться, убеждаешься: это – бесплотное 3D-изображение (рис. 1).

На самом деле это, конечно, не настоящие голограммы (какие можно получать при помощи лазера), а очень похожий на них оптический эффект. Причем секрет его достижения довольно прост.

Суть идеи – в свойстве параболического зеркала. Если лучи света падают на вогнутое параболическое зеркало параллельно, то они соберутся в точке фокуса. И наоборот, если источник световых лучей расположен в фокусной точке, то отраженные лучи пойдут параллельно. А если совместить два

таких зеркала? Очевидно, первое из них направит лучи из фокусной точки (где лежит объект) параллельно во второе, которое вновь соберет эти лучи в своей фокусной точке и сформирует там изображение объекта (рис. 2).

Именно так работает «мираскоп». Его дно и крышка представляют собой два вогнутых параболических зеркала. На дно в центральную точку кладется объемный предмет (например, пластмассовый лягушонок), и надевается крышка. Лежащий предмет при этом оказывается в фокусной точке верхнего зеркала (крышки), которое отражает изображение предмета в виде параллельных лучей на нижнее зеркало (дно). А оно, соответственно, собирает световые лучи в своей фокусной точке, которая располагается над отверстием, прорезанным в крышке.

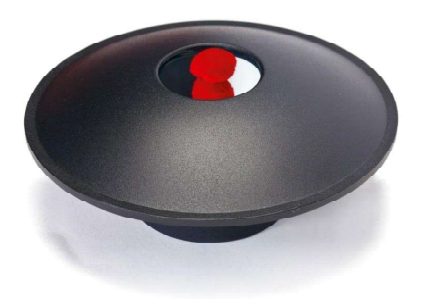

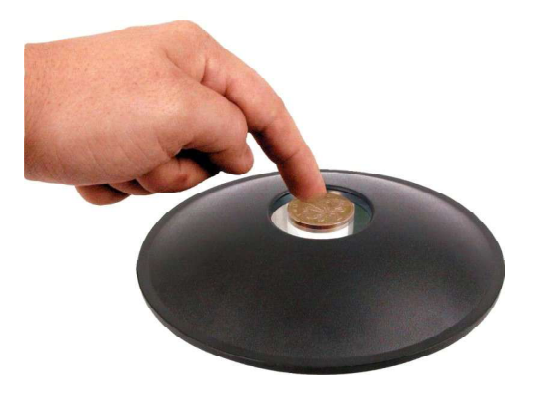

Рис. 1

**ЗАНИМАТЕЛЬНАЯ НАУКА** 51

## Усенков Д.Ю.

Именно там и появляется 3D-изображение предмета (рис. 3).

Увидеть, как работает «мираскоп», можно на видеоролике на YouTube: http:// www.youtube.com/watch?v=qsM0AwercCg#  $t = 45.$ 

Этой забавной игрушкой можно не только удивить знакомых, но и существенно повысить интерес школьников к изучению оптики (как, например, описано на сайте «Физика в школе / В помощь учителю физики» – http://fiziks.org.ua/fizicheskie-igrushki-miraskop). Единственное, что несколько сдерживает желание купить такую игрушку, – слишком высокая цена: более 1000 рублей.

А вот компания Microsoft пошла еще дальше и на базе «мираскопа» разработала «голографический 3D-дисплей», подобный показанному во всем известной киносаге «Звёздные войны». Новая технология получила название Vermeer (http://www.2045.ru/ news/29425.html).

Чтобы получить «голограмму», в нижней фокусной точке мираскопа установлен миниатюрный проектор со специальной си-

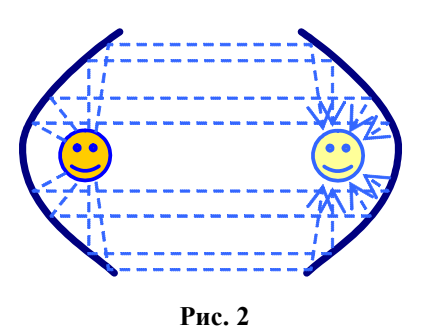

стемой отражателей. Устройство позволяет воспроизводить до 3000 кадров в секунду, генерируя объемную картинку с ракурсами со 192 различных точек обзора при частоте обновления около 15 кадров в секунду. А «мираскоп» облегчает просмотр, позволяя рассматривать объект со всех сторон без особого напряжения для глаз (рис. 4).

Кроме проектора, в устройстве имеются также инфракрасный датчик и видеокамера, отслеживающие действия пользователя. В результате, например, полученное изображение можно поворачивать движениями руки. Можно взаимодействовать с голографической картинкой и с помощью «фирменных» датчиков Microsoft Kinect.

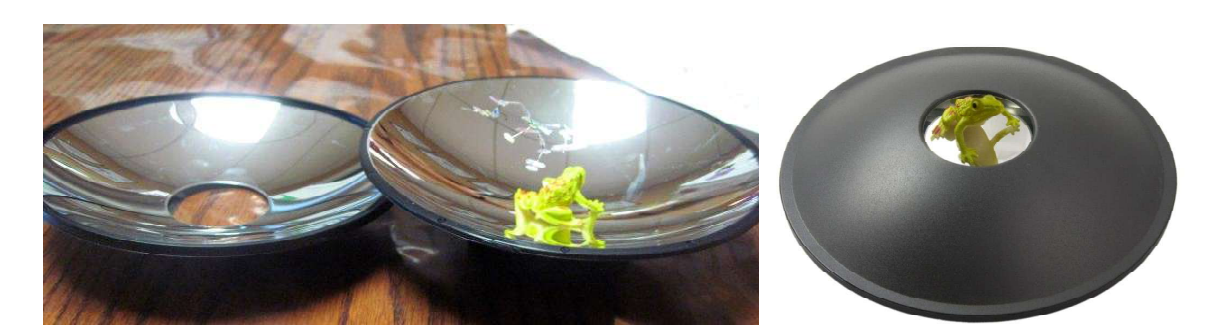

Рис. 3

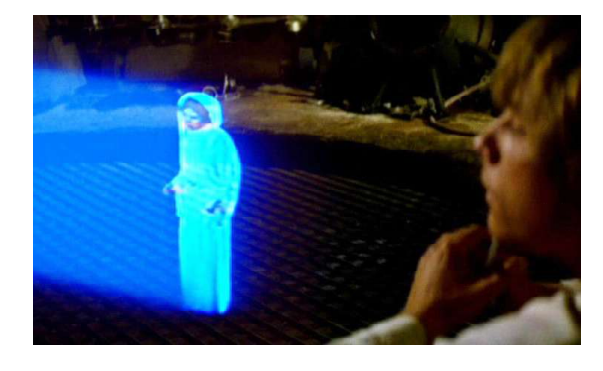

Рис. 4

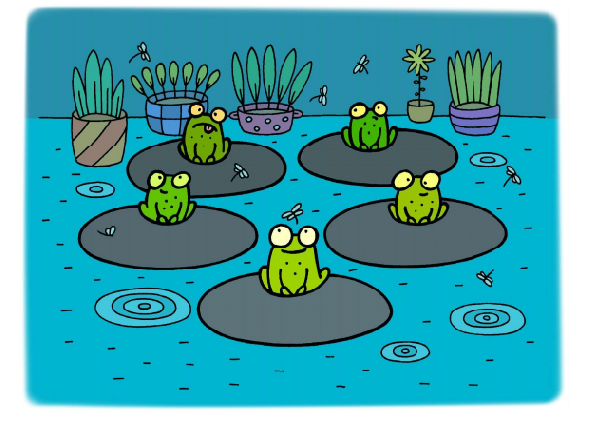